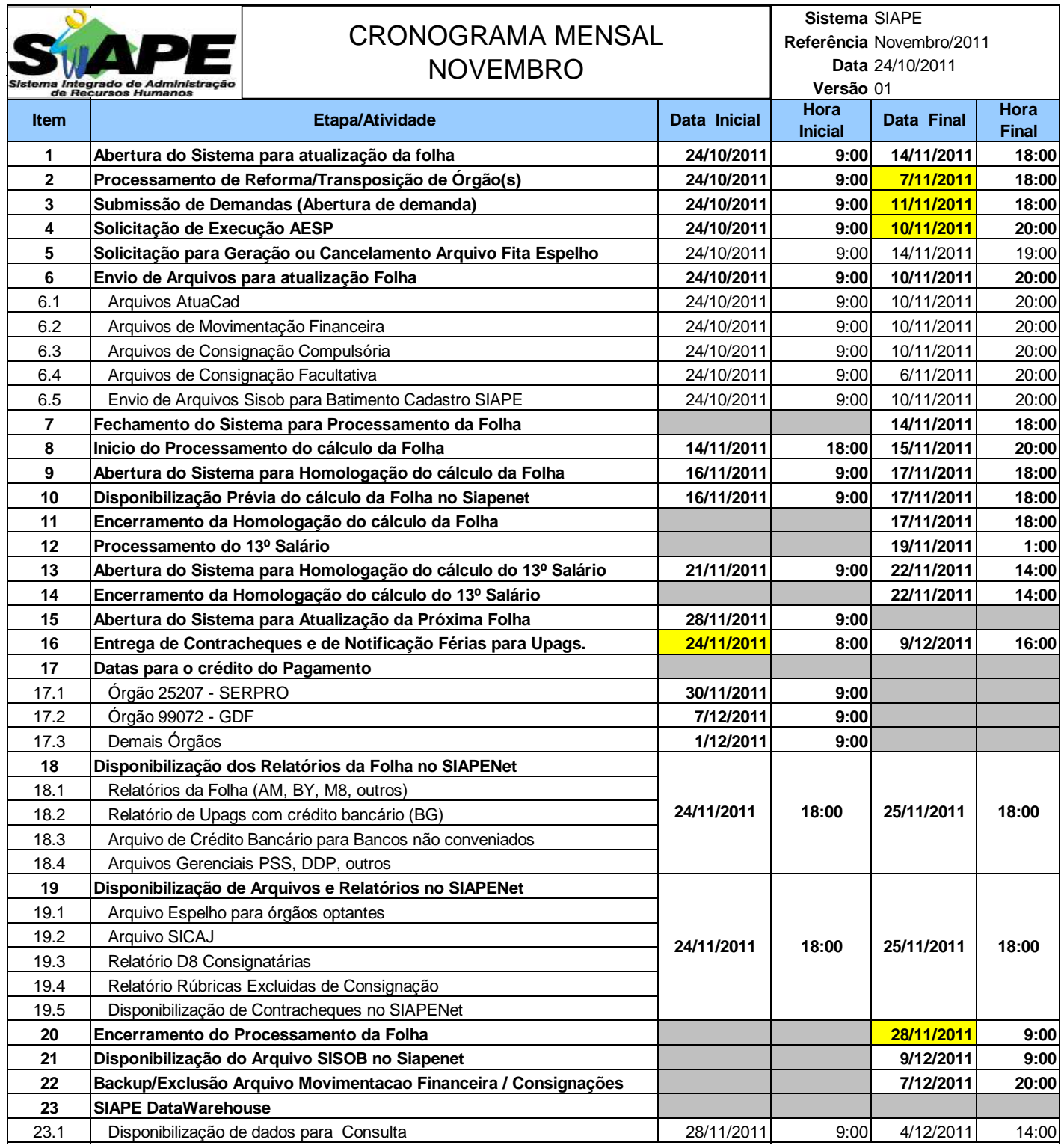

## **ATENÇÃO:**

**1. Os serviços SIAPE estarão disponíveis no período de atualização da folha conforme a seguir:**

Até as 14:00 horas: **22/11/2011** Até as 18:00 horas: Até as 20:00 horas , nos demais dias no período de disponibilidade. Não haverá rede SIAPE: Sábados,Domingos,Feriados e no Proces.Folha

**02, 05, 06, 12, 13, 15, 18, 19, 20, 26 e 27/11/2011**

**2. Srs. Gestores de Upags mantenha os dados cadastrais e financeiros atualizados a cada mês.**